## *All you need to get started is a copy of your most recent pay statement.*

Attached are instructions on how to access your payroll information on-line.

Please use the attached instructions to access your on-line pay statement information. Once you register, you will have the ability to choose the "go paperless" option and avoid mailings of your pay statements to your home address.

The website to begin the registration process for viewing on-line pay statements and W2's is [https://paystatements.adp.com](https://paystatements.adp.com/) or [https://ipay.adp.com](https://ipay.adp.com/)

## *How to Register on ADP iPayStatements*

- 1. Go to [https://paystatements.adp.com](https://paystatements.adp.com/) or [https://ipay.adp.com](https://ipay.adp.com/)
- 2. Click on "Register Now".
- 3. Enter the Self Service Registration Pass Code – **dit-001**
- 4. Select **iPayStatements** as the self service Product.
- 5. From your most recent pay statement, enter the following information:
- · Company Code **J2A**
- · File Number **000XXX (find on your most recent pay statement)**
- · Check/Advice Number –**find on your most recent pay statement)**
- · Pay Date **example 8/5/2008 (last ADP paycheck)**
- · Social Security Number

You will then be prompted to complete a registration process during which you must answer a few security questions and select a password. Your password must contain between 8 to 20 characters and at least one alpha and one numeric character. You will be assigned a system generated User ID. The security questions will be used to verify your identity if you ever forget your user ID or password.

Upon completing the registration process, you may access your pay statements at [https://paystatements.adp.com](https://paystatements.adp.com/). (you may also opt to save the site in your Favorite Places.)

We hope you will enjoy this new feature. We appreciate the opportunity to provide you with this exciting new way of viewing your pay information.

**Please note that access to the ADP sites generally do not work with Firefox web browser.** 

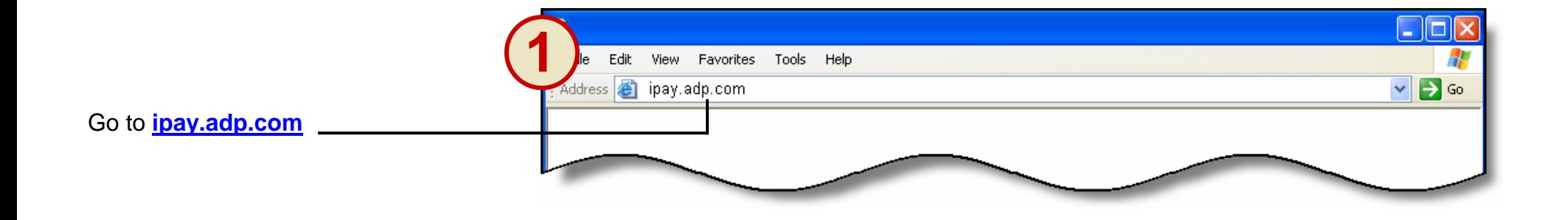

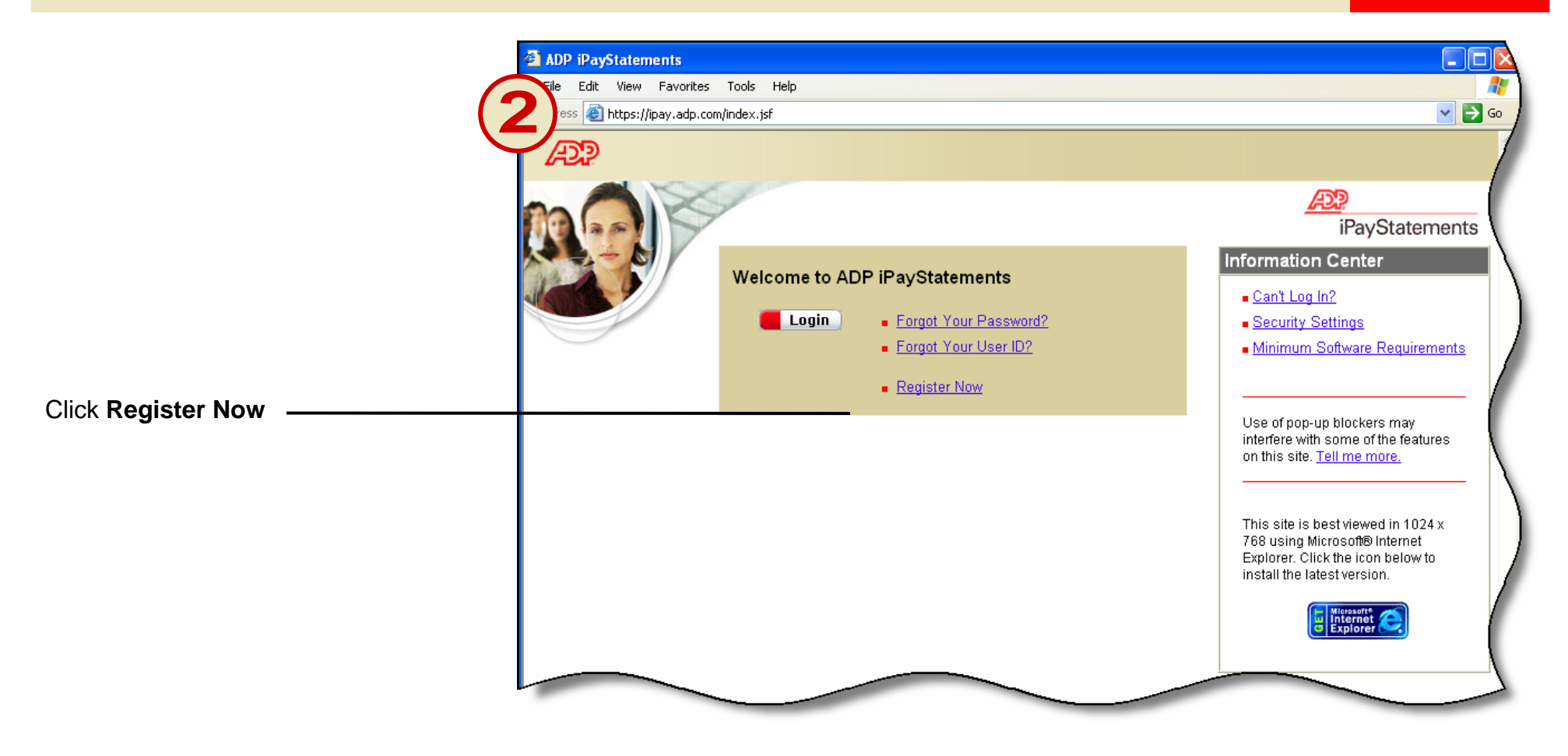

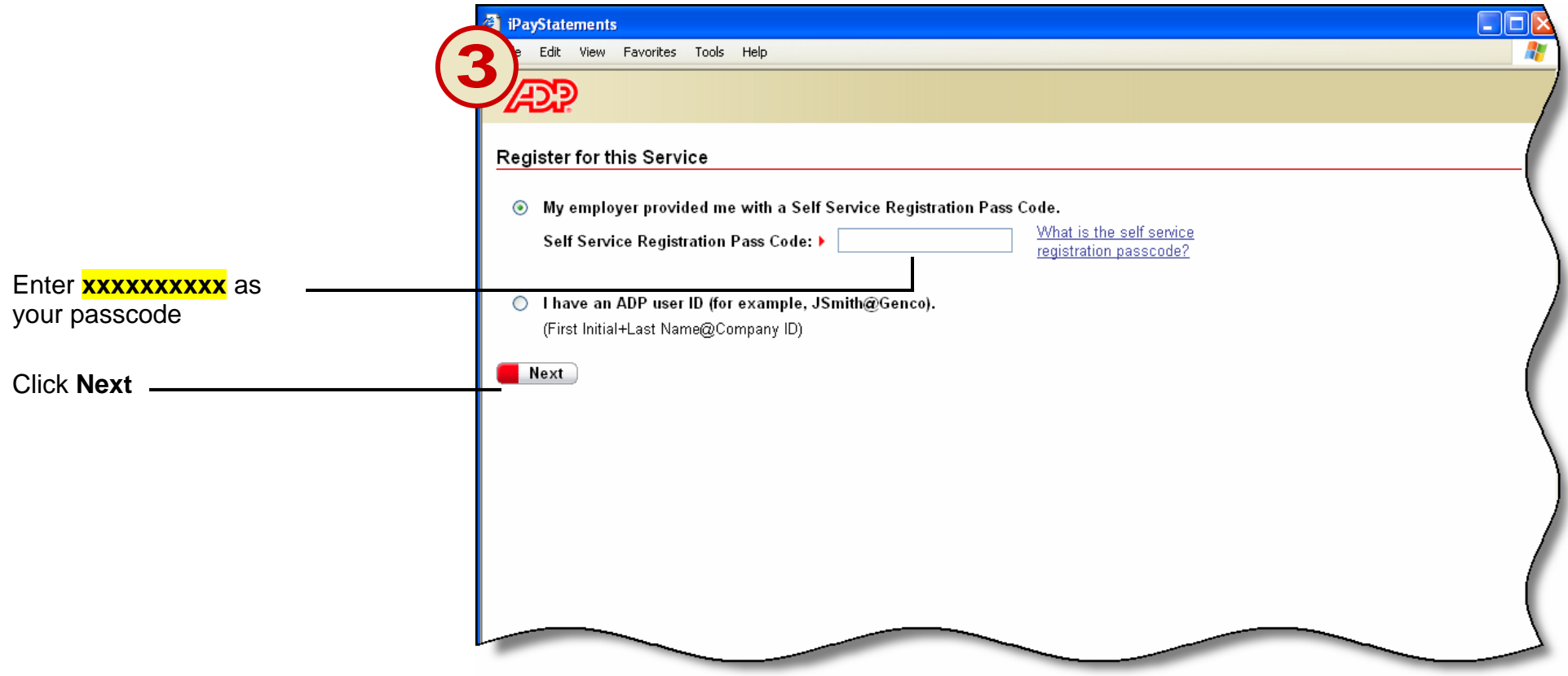

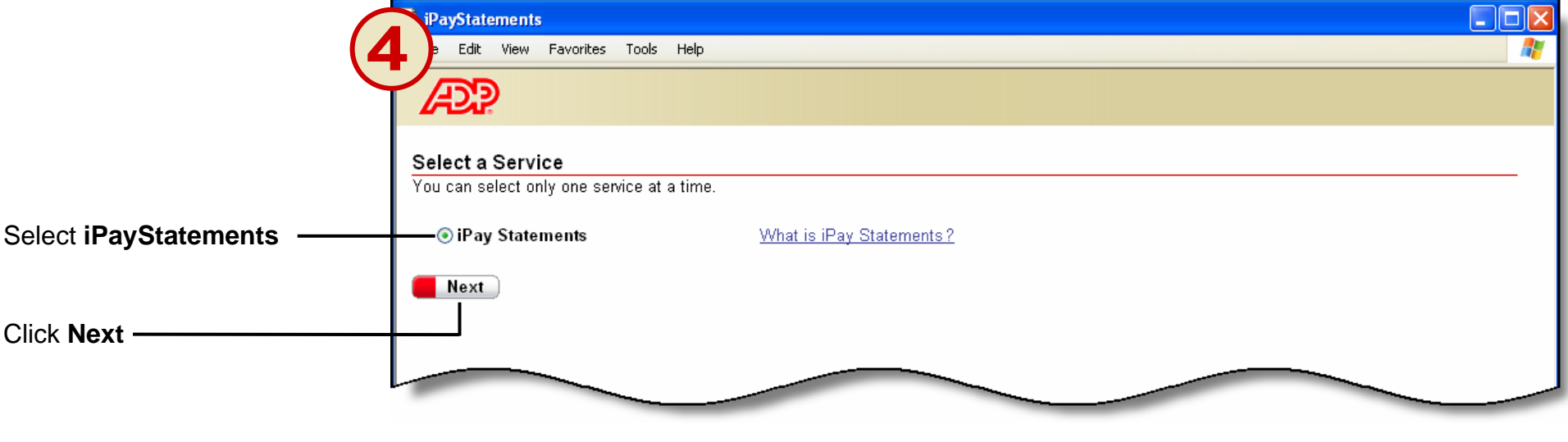

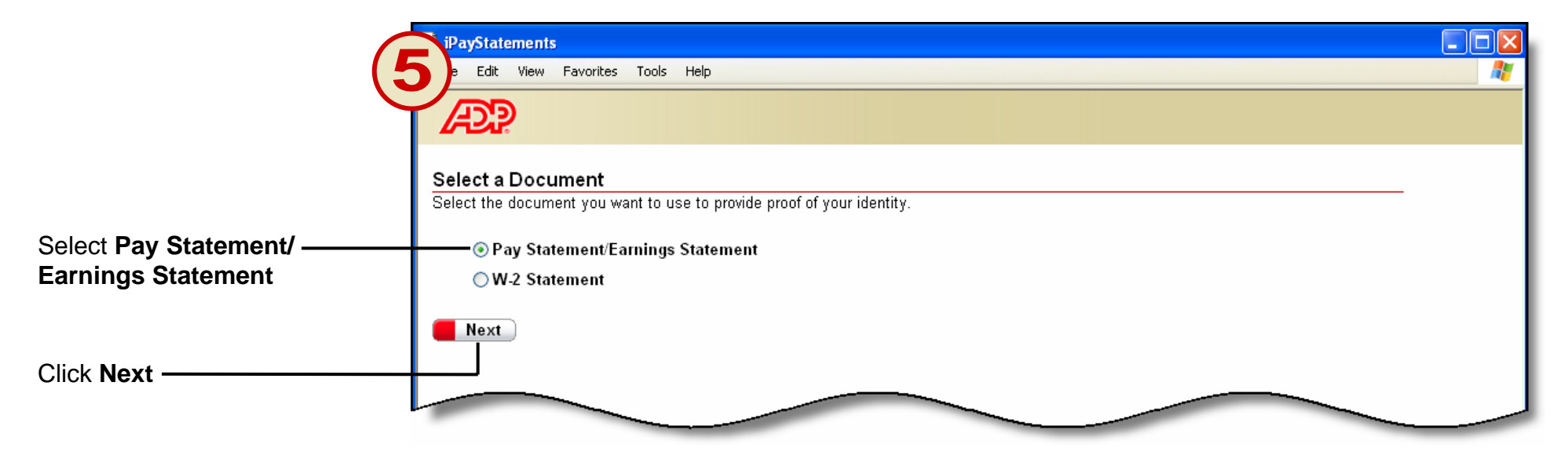

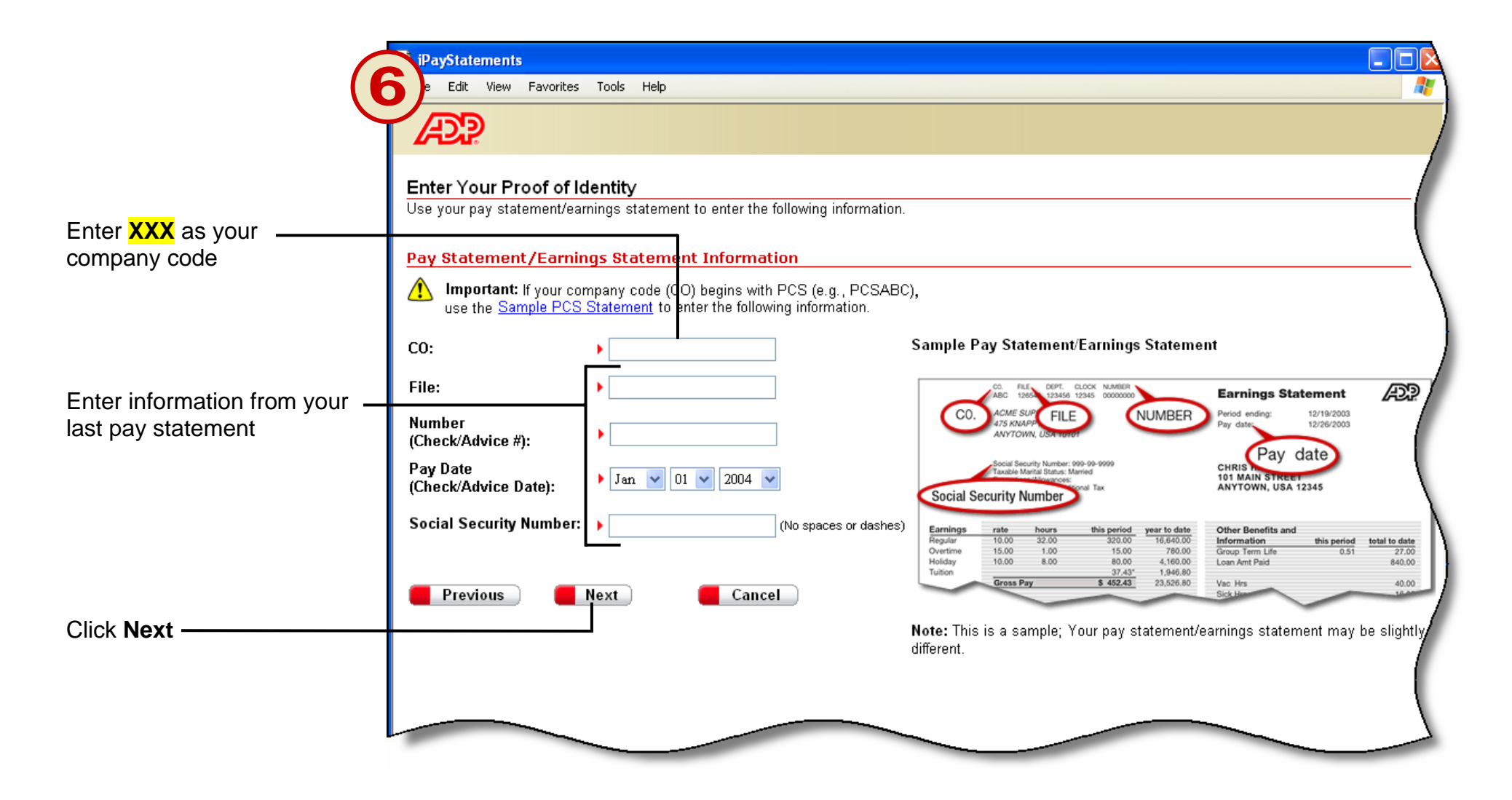

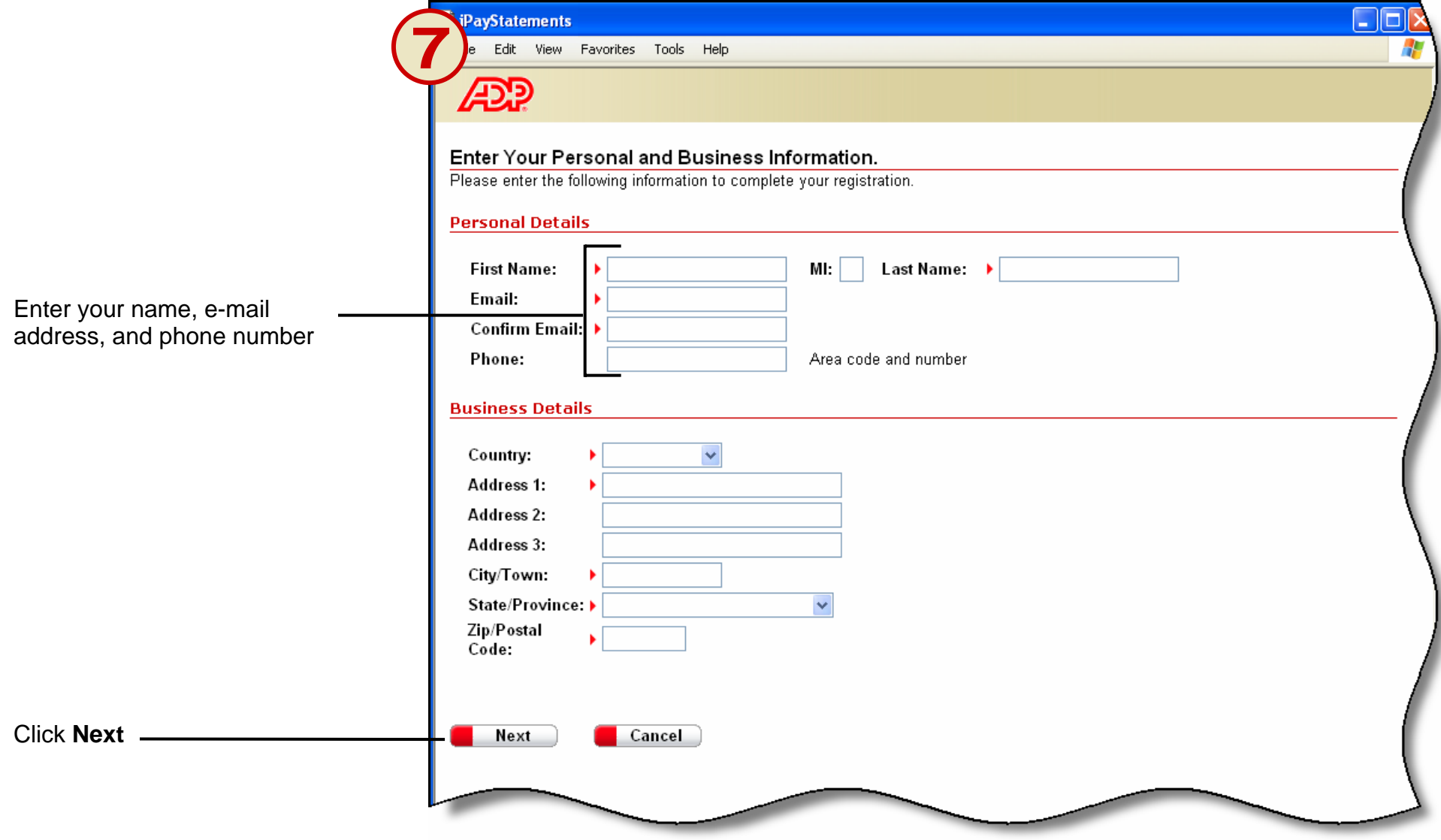

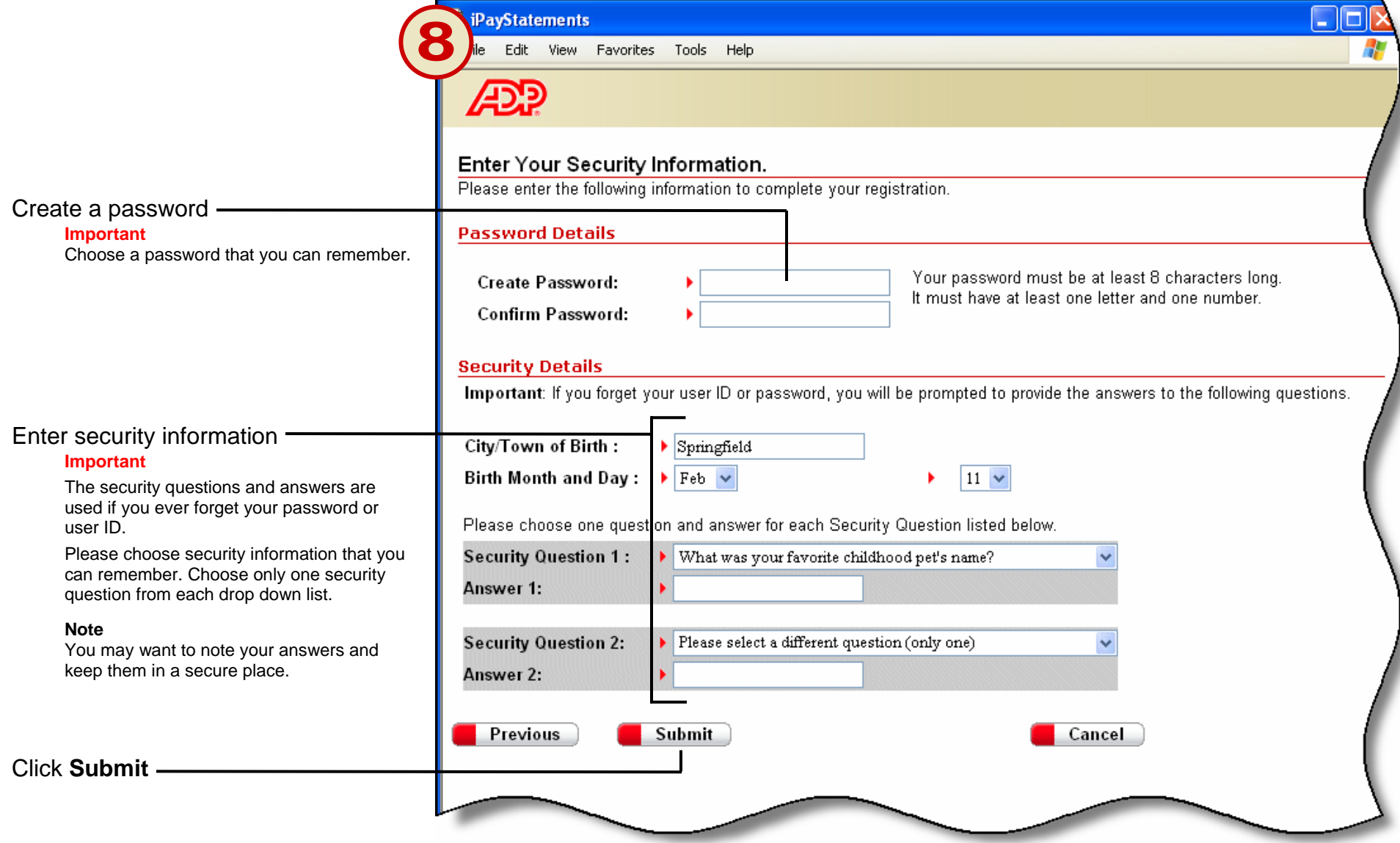

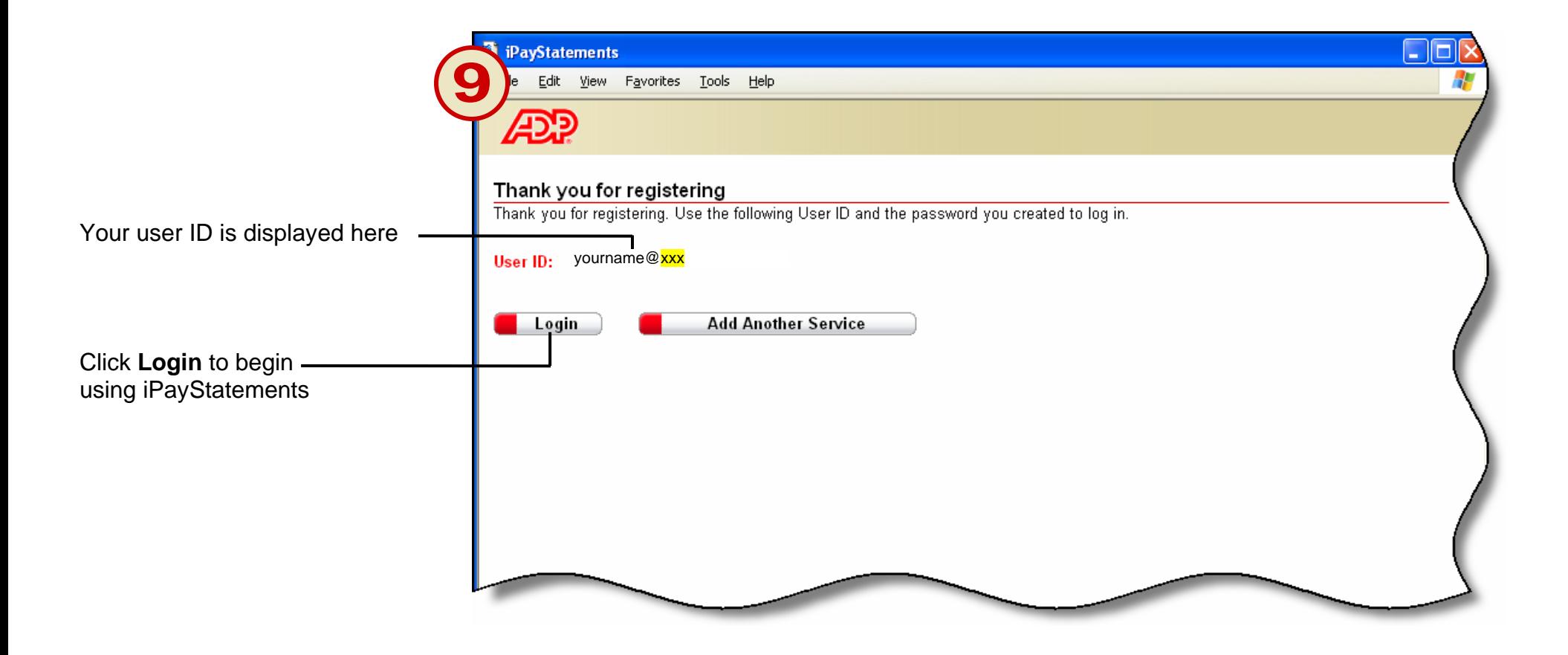

**Thank you for using ADP iPayStatements**